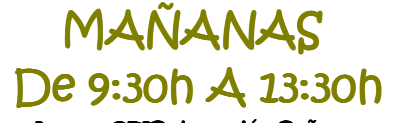

Lugar: CEIP Asunción Pañart

### LUZ Y LENGUAJE

 Este año haremos sombras chinescas a partir de las greguerías de Ramón Gómez de la Serna. Para empezar, que después la cosa se lía...

 Jugaremos pues, con la luz y con el lenguaje.

 No hay que traer nada, pues el simple material que usaremos lo aporto, yo, bueno si... hay que traer (a pesar del agotamiento del curso y de la reivindicación que os supongo), ciertas ganas de jugar, pero jugar con las sombras evanescentes que nos rodean y jugar a atraparlas en una pantalla de tela, de papel o de sueño.

iOs espero sombristas de pacotilla! Ponente: Paco Paricio (Titiriteros de Binéfar)

## **JUEGOS MATEMÁTICOS**

 En el curso vais a encontrar recursos no muy habituales pero que funcionan, para hacer clases más amenas y atractivas.

 Se trata de presentar propuestas para lograr que el alumnado participe activamente y disfrute usando el coco.

El curso pretende dotar de recursos al docente interesado, en potenciar la capacidad intelectual del alumnado y en buscar ideas para trabajar de un modo diferente el área lógico-matemática.

Ponente: Enrique Sánchez

## LAS ACTITUDES DEL ADULTO EN EL AULA

Formación personal. Laboratorio experimental para jugar y crear herramientas útiles en la interacción.

 Es el sistema de actitudes del adulto al servicio de una relación educativa saludable; un apoyo a la maduración global del niño, tomando en cuenta que emoción, pensamiento y acción evolucionan al unísono e interdependientemente.

 Se precisa ropa cómoda para el movimiento y calcetines por si el suelo es fresco (trabajaremos siempre sin zapatos)

Es un taller para acudir todos los días.

Ponente: Ana Samitier

## *¿QUÉ HACEMOS CON LA LENGUA?*

 ¿Poesía? Sí, leemos las que ponen en los librosde texto. No conozco libros de poesía.

 ¿Qué literatura leemos en clase? Las que han puesto en el libro de lengua. Trozos de libros, están bien. En la biblioteca hay muchos libros pero yo no sé cuáles elegir.

 ¿Un plan lector en el colegio? No tengo ni idea. Igual es algo que tiene el equipo directivo.

 ¿Metodología para aprender a leer y a escribir? Pues seguimos el libro de texto y luego tenemos unos cuadernillos para que hagan caligrafía. Ahora como usan los ordenadores escriben fatal.

 ¿Qué hacemos con las familias? Pues las tutorías y eso. Y les decimos que tienen que leer en casa, que hagan los deberes, que lean bien los problemas que los entienden fatal, que los lleven a repaso de inglés...

 ¿Que si vamos a la biblioteca pública? No sé dónde está. Igual ni hay en este pueblo.

 Seguro que tú tienes otras respuestas a estas preguntas. Si te apetece jugar a preguntas y respuestas te apuntas a este taller. Y si sabes qué hacer con la lengua nos lo cuentas.

Ponentes: Carmen Carramiñana y Merche Caballud

## EL SOFTWARE LIBRE EN NUESTRO COLE... ¡Y YO CON ESTOS PELOS!

El Software libre es algo más que un código, es un modelo ético, tecnológico, cultural y económico para el siglo XXI; es esencial en unas buenas prácticas educativas con Nuevas Tecnologías; y podemos migrar a él en nuestros coles desde ya aprovechando sus posibilidades prácticas con nuestro alumnado gracias a Vitalinux Edu: tratamiento de textos avanzado, creación y edición de imágenes, realización de audios, presentaciones, edición de vídeos, publicaciones en papel, navegación por Internet, creación de "contenidos digitales", juegos "educativos", formatos de intercambio de documentos,...

 Aprenderemos a instalarlo y utilizarlo adecuadamente porque como dice John Cotton Dana: "quién se atreve a enseñar, nunca debe dejar de aprender".

Eso si, tráete un ordenador para instalarlo…

Ponente: José Luís Murillo

ESTOS CURSOS ESTÁN HOMOLOGADOS POR EL PLAN DE FORMACIÓN DEL PROFESORADO, RECONOCIDOS CON 3,5 CRÉDITOS DE FORMACIÓN

# TARDES de 17:30 a 19:30

#### Miércoles 2 de julio

Rincón de ajedrez para jóvenes (y no tan jóvenes) Debate - cine forum: Escuela y creatividad

#### Jueves 3 de julio

 Rincón de ajedrez para jóvenes (y no tan jóvenes) Debate - cine forum: ¿Qué es ser docente?

#### Viernes 4 de julio

 Presentación de experiencias (si quieres participarpuedes enviar la tuya).

## Sábado 5 de julio

Rincón de robótica.

## Domingo 6 de julio

17:00 h Asamblea final

## NOCHES a las 10:30

#### Miércoles 2 de julio

"Editoriales diferentes" con Carmen Carramiñana.

#### Jueves 3 de julio

"Noche mágica" con Enrique Sánchez Acertijos, juegos mentales, ¿te animas?

#### Viernes 4 de julio

"Nos vamos a la Era de Abizanda". Actuación del grupo *Vegetal Jam* de Zaragoza (música buena en directo)

#### Sábado 5 de julio

"Cena colectiva"

#### Y mucho más…

## SERVICIO DE LUDOTECA

Disponemos de servicio de ludoteca gratuito para menores de 12 años. A partir de esa edad pueden inscribirse en los cursos y talleres.

## CUOTA DE INSCRIPCIÓN

3 5 € No socios 20 € Socios 12 € En paro y estudiantes A ingresar en la cuenta bancaria C<sub>c</sub> 2086 0509 17 07 000085 08 (Acordaos de poner vuestro nombre en el ingreso)

## ¿CÓMO PUEDO INSCRIBIRME?

 Manda a partir del 15 de junio la solicitud junto con el **resguardo** bancario a:

> **E.V.A. (Chorchi Díaz) C/ Valle Vió, nº 12, 2ºB 22330 de Aínsa (Huesca)**

También puedes inscribirte en el mismo curso o mandarnos tu solicitud a través del correo electrónico

#### **info@evaragon.org**

Recuerda que cuanto antes mandes tu inscripción másposibilidades habrá de que puedas hacer el curso elegido en primera opción.

## PUEDES ALOJARTE EN...

#### Hotel Sánchez www.hotelsanchez.com Tlf. 974 500 014

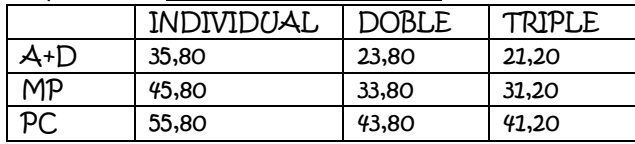

(Precio por persona y día, IVA NO incluido)

Albergue Mora de Nuei 974 510 614 Camping Aínsa 974 500 260 (Entre otros)

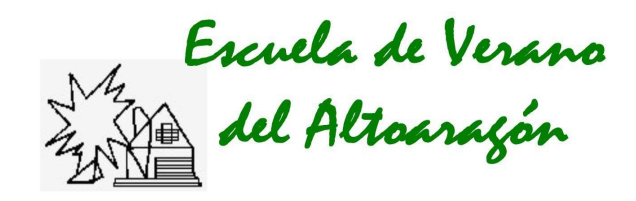

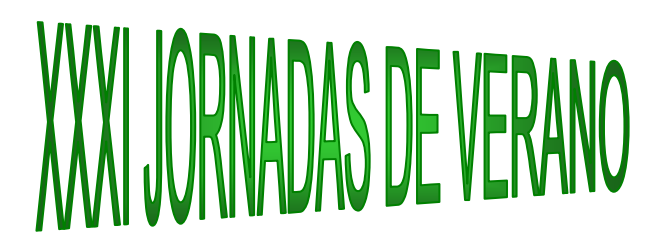

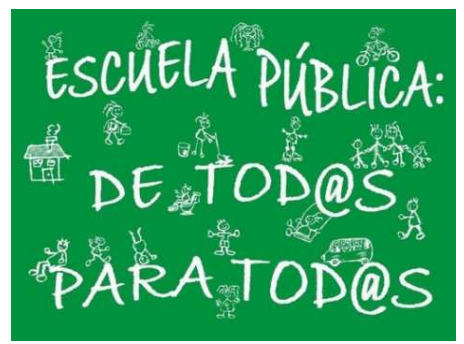

# Del 2 al 6 de julio Aínsa (Huesca)

#### http://www.evaragon.org

info@evaragon.org

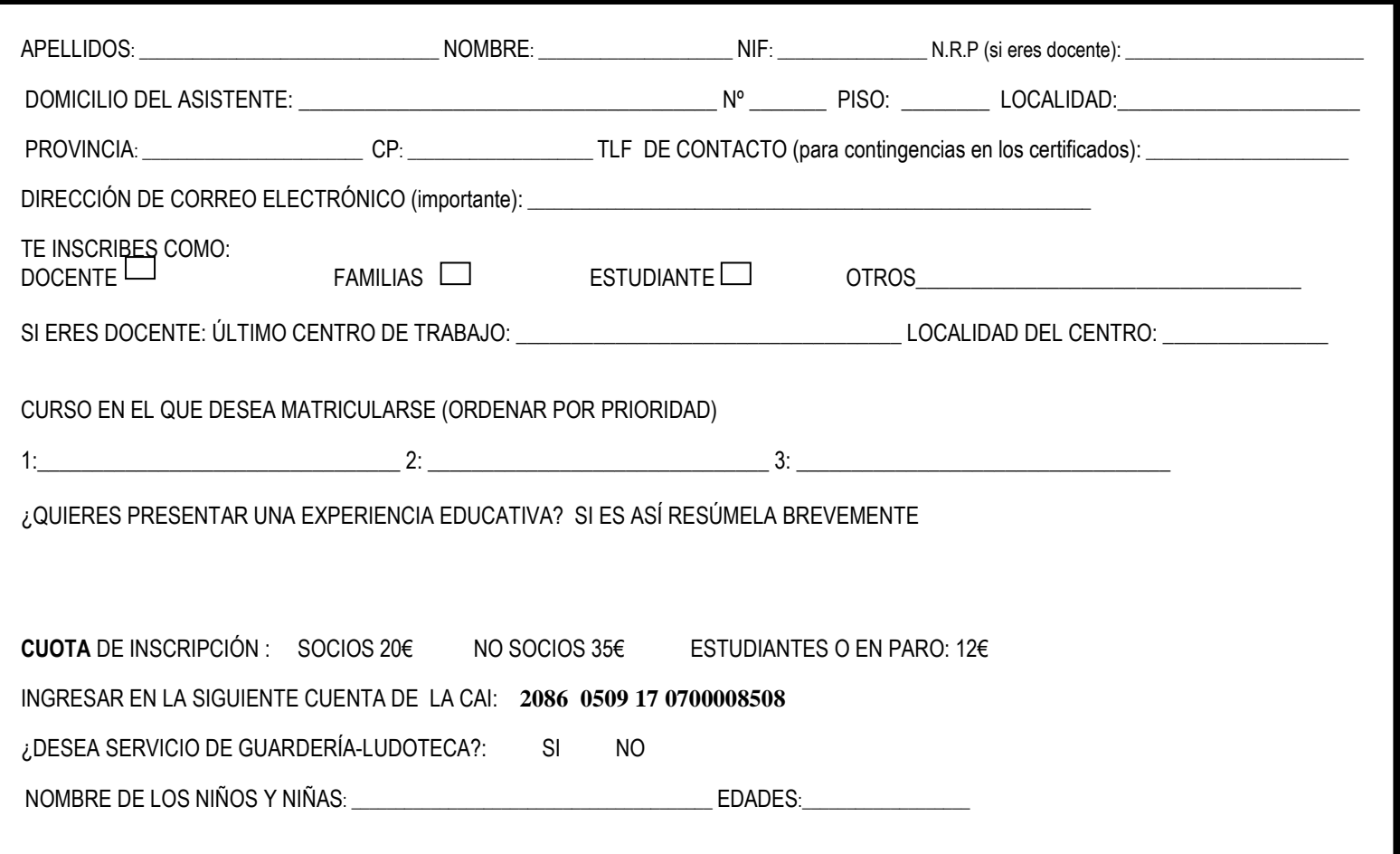